**GD 61 Course Outline as of Spring 2010**

## **CATALOG INFORMATION**

Full Title: Color in the Digital World Last Reviewed: 8/31/2009 Dept and Nbr: GD 61 Title: COLOR IN DIGITAL WORLD

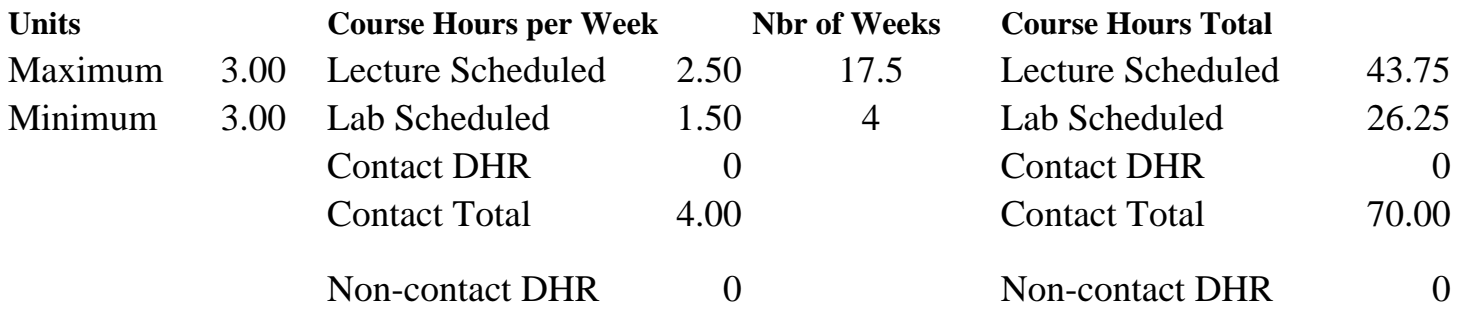

Total Out of Class Hours: 87.50 Total Student Learning Hours: 157.50

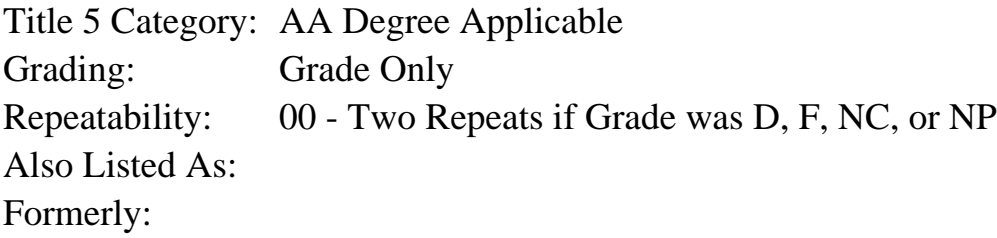

### **Catalog Description:**

An intensive course on how to set up and manipulate files as well as profile and calibrate equipment in order to obtain reliable color output for print design.

**Prerequisites/Corequisites:** Course Completion of CS 70.1A ( or CS 70.11A or CIS 73.21 or CIS 73.31)

**Recommended Preparation:**

### **Limits on Enrollment:**

### **Schedule of Classes Information:**

Description: An intensive course on how to set up and manipulate files as well as profile and calibrate equipment in order to obtain reliable color output for print design. (Grade Only) Prerequisites/Corequisites: Course Completion of CS 70.1A ( or CS 70.11A or CIS 73.21 or CIS 73.31) Recommended: Limits on Enrollment: Transfer Credit: CSU;

# **ARTICULATION, MAJOR, and CERTIFICATION INFORMATION:**

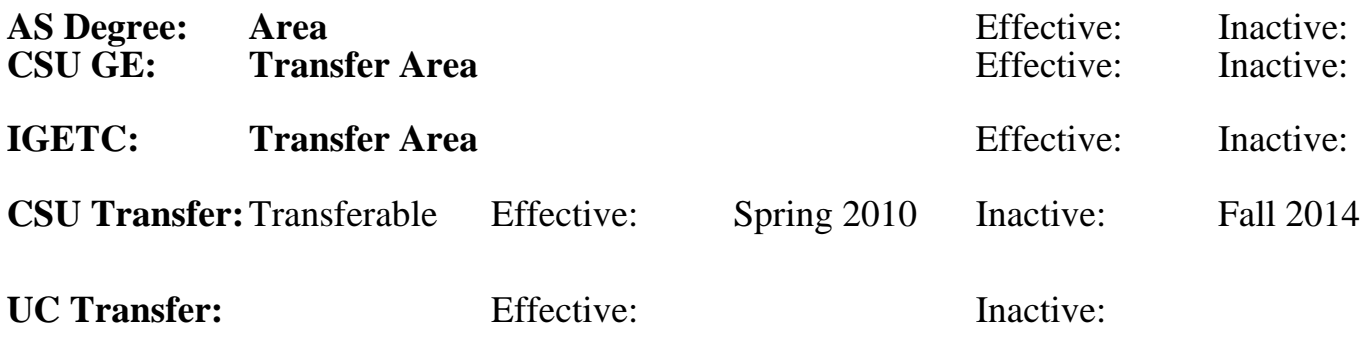

## **CID:**

## **Certificate/Major Applicable:**

[Both Certificate and Major Applicable](SR_ClassCheck.aspx?CourseKey=GD61)

## **COURSE CONTENT**

### **Outcomes and Objectives:**

Upon completion of the course, students will be able to:

1. Define the color spaces a graphics professional must work in, and outline the special concerns

- of each color space
- 2. Define how to create "color by the numbers"
- 3. Calibrate computer monitors, scanners, and other peripherals
- 4. Create color profiles for desktop computer systems
- 5. Operate color architecture in PhotoShop, InDesign, and Illustrator
- 6. Proof color on the desktop system
- 7. Use Camera Raw settings for color adjustments

## **Topics and Scope:**

- 1. Introduction to color management systems
- 2. Computers and color: defining the color space
- 3. Defining color management
- 4. Calibrating your equipment
- 5. Creating "color by the numbers"
- 6. Defining color profiles
- 7. Building and refining color profiles
- 8. Color management and the operating system; Macintosh and PC [personal computer]
- 9. The Adobe common color architecture: PhotoShop, Illustrator, and InDesign
- 10. Color management and the PDF [Portable Document Format]
- 11. Building color managed workflows
- 12. Proofing and color management
- 13. Using Camera Raw and color adjustments

### **Assignment:**

- 1. 30 pages of reading per week
- 2. Weekly 25-point quizzes over the reading material
- 3. Ten to twelve lab exercises with specified output demonstrating lecture concepts
- 4. Equipment evaluations
- 5. Midterm exam
- 6. Final exam

## **Methods of Evaluation/Basis of Grade:**

**Writing:** Assessment tools that demonstrate writing skills and/or require students to select, organize and explain ideas in writing.

None, This is a degree applicable course but assessment tools based on writing are not included because skill demonstrations are more appropriate for this course.

**Problem Solving:** Assessment tools, other than exams, that demonstrate competence in computational or noncomputational problem solving skills.

Equipment evaluations; Quizzes

**Skill Demonstrations:** All skill-based and physical demonstrations used for assessment purposes including skill performance exams.

12 lab exercises with specified output

**Exams:** All forms of formal testing, other than skill performance exams.

Weekly 25-point quizzes over the reading material; Midterm exam; Final Exam

**Other:** Includes any assessment tools that do not logically fit into the above categories.

Attendance and participation  $\overline{O_{1.15\%}}$  Other Category

### **Representative Textbooks and Materials:**

Real World: Color Management, by Bruce Fraser, Christ Murphy, and Fred Bunting. Peachpit Press, Berkeley, California, 2005.

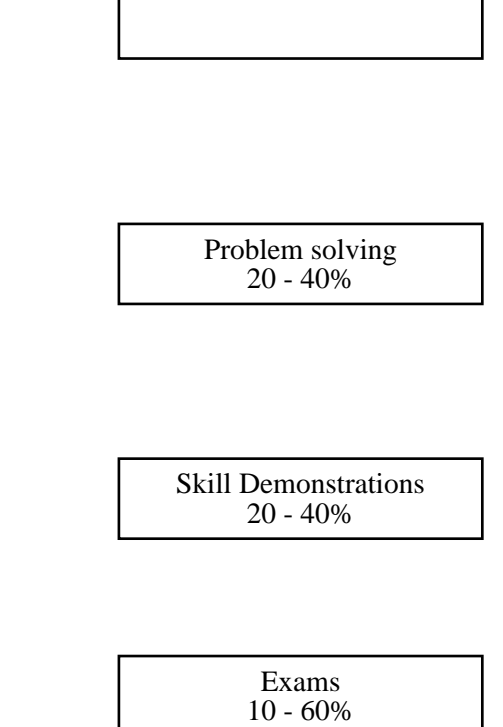

 $0 - 15\%$ 

Writing  $0 - 0\%$